# Lezione 5

#### Istruzioni iterative Operatore virgola

# Semplice programma 1/2

 Scrivere un programma che, dato un numero naturale N, letto a tempo di esecuzione del programma stesso, stampi N volte la stringa **Ciao mondo**

# Semplice programma 2/2

 Semplicissimo, **ma al momento non sappiamo scriverlo!**

# Analisi del problema

- Analizziamo il problema
	- non sappiamo a priori il valore di N, per cui non possiamo semplicemente scrivere un programma con N istruzioni di stampa!

# Idee 1/2

- Siccome non sappiamo a priori di quante istruzioni di stampa abbiamo bisogno,
	- un'idea sarebbe quella di far ripetere più volte la stessa istruzione di stampa
	- Ma come facciamo per 'contare' il numero di stampe effettuate e capire così quando fermarci?

#### Idee 2/2

- Ci vorrebbe una variabile da incrementare ad ogni stampa …
- Proviamo a tradurre tutte queste idee in un algoritmo

# Verso un algoritmo

- Ci serve una variabile inizializzata al valore 1 (o, se preferite, 0)
- **Il valore di tale variabile deve essere incrementato di 1** dopo ogni stampa
- Come facciamo a sapere quando dobbiamo fermarci?
	- Ad ogni 'giro' dovremmo confrontare il valore corrente della variabile con N per capire se siamo o meno andati oltre
- In definitiva, per poter completare la definizione dell'algoritmo, i dati che ci occorrono sono:
	- Una variabile **N** che rappresenti il numero naturale N dato
	- Una variabile **i** che rappresenti un ausilio per "scorrere" tutti i valori naturali da 1 fino a N

### Algoritmo e programma

- **Inizialmente, i vale 1**
- Finché **i<=N**, ripetere:
	- **stampare "Ciao mondo"**
	- incrementare di 1 il valore corrente di **i**
- **Proviamo a scrivere parzialmente il programma:**

```
Programmazione I – Paolo Valente - 2015/2016 8
 main()
 {
    int i = 1, N; cin>>N;
    finché resta vero che (i < = N),
       ripetere il blocco
       { cout<<"Ciao mondo"<<endl; i++; }
 }
```
# Programma più complesso

 Scrivere un programma che, dato un numero naturale N, letto a tempo di esecuzione del programma stesso, stampi i primi N numeri naturali

# Idee 1/2

- Siccome non sappiamo a priori di quante istruzioni di stampa abbiamo bisogno,
	- un'idea sarebbe quella di far ripetere più volte la stessa istruzione di stampa, come nel precedente programma
- Dov'è la differenza rispetto al precedente programma?

# Idee 2/2

- La differenza in questo nuovo programma è che
	- **ogni volta** l'istruzione deve stampare un valore **diverso**!
		- potremmo allora far stampare a tale istruzione il valore di una variabile
		- l'importante è che **dopo ogni stampa** tale valore venga **incrementato**!

# Verso un algoritmo 1/2

- Ci serve una variabile inizializzata al valore 1 (o, se preferite, 0)
- Quindi il valore di tale variabile deve essere stampato e subito dopo **incrementato di 1**, quindi di nuovo stampato ...
- Come facciamo a sapere quando dobbiamo fermarci?
	- Come nel precedente programma, ad ogni 'giro' dovremmo confrontare il valore corrente della variabile con N per capire se siamo o meno andati oltre

# Verso un algoritmo 2/2

- **In definitiva, per poter completare la** definizione dell'algoritmo, i dati che ci occorrono sono:
	- Una variabile **N** che rappresenti il numero naturale N dato
	- Una variabile **i** che rappresenti un ausilio per "scorrere" tutti i valori naturali da 1 fino a N
		- Ossia, in questo nuovo programma possiamo usare tale variabile sia per la stampa che per capire quando fermarci!

#### Algoritmo e programma

- **Inizialmente, i vale 1**
- Finché **i<=N**, ripetere:
	- stampare il valore corrente di **i**
	- incrementare di 1 il valore corrente di **i**
- **Proviamo a scrivere parzialmente il programma:**

```
main()
{
    int i = 1, N;
    cin>>N;
   finché resta vero che (i<=N),
      ripetere il blocco { cout << i << endl; i++; }
}
```
# Istruzioni iterative

- Come scriviamo in C/C++ la parte mancante in entrambi i programmi?
- Abbiamo bisogno dell'ultimo costrutto fondamentale della programmazione strutturata: le **istruzione iterative**

# Istruzioni iterative

Programmazione I – Paolo Valente - 2015/2016 16 16 16 16 16

# Istruzioni iterative

- Le istruzioni iterative (o **di iterazione**, o **cicliche**) forniscono costrutti di controllo che permettono di **ripetere una certa istruzione fintanto che una certa condizione è vera**
- Per il Teorema di Jacopini-Böhm, una struttura di controllo iterativa è sufficiente (insieme all'istruzione composta e di scelta) per implementare qualsiasi algoritmo
- Tuttavia, per migliorare l'espressività del linguaggio, il C/C++ fornisce vari tipi di istruzioni iterative (cicliche):
	- **while ( ... )**
	- **do ... while ( ... )**

Programmazione I - Paolo Valente - 2015/2016 **for ( ... ; ... ; ...)**

# Corpo del ciclo ed iterazioni

- L'istruzione da ripetere fintanto che la condizione rimane vera viene tipicamente chiamata **corpo del ciclo**
	- A seconda dell'istruzione iterativa usata, si parla di corpo del **while**, del **do … while** o del **for**
- Ogni ripetizione dell'esecuzione del corpo del ciclo viene tipicamente chiamata **iterazione** (del ciclo)
- Incominciamo dall'istruzione iterativa **while**

# Istruzione iterativa **while**

#### Istruzione iterativa **while**

<istruzione-while> ::= while (<condizione>) <istruzione>

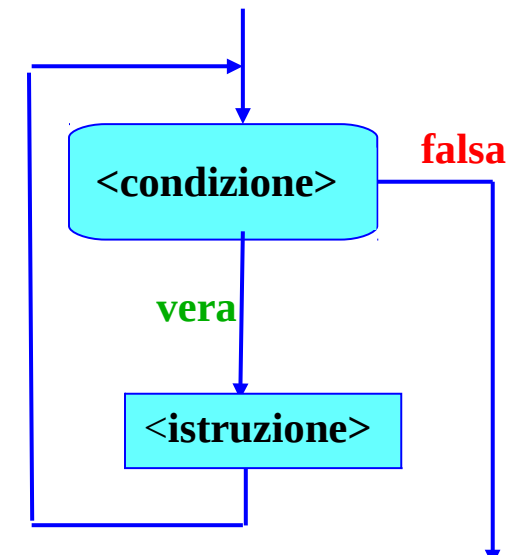

- struzione> costituisce il corpo del ciclo (**while**) e viene ripetuta per tutto il tempo in cui <condizione> rimane vera
- Se <condizione> è già inizialmente falsa, il ciclo non viene eseguito neppure una volta
- Programmazione I Paolo Valente 2015/2016 20 Ī. In generale, non è noto a priori quante volte <istruzione> verrà eseguita

#### **Osservazione**

- Direttamente o indirettamente, <istruzione> deve modificare prima o poi la condizione, altrimenti si ha un **ciclo infinito**
- Per questo motivo, molto spesso <istruzione> è una istruzione composta, che contiene, tra le varie istruzioni, anche un'istruzione di modifica di qualcuna delle variabili che compaiono nella condizione
- Ci sono poi altri modi per uscire da un ciclo altrimenti infinito, che vedremo nelle prossime slide

#### Esercizio

#### Completare il programma utilizzando l'istruzione **while**

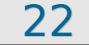

#### Completamento programma

```
Programmazione I – Paolo Valente - 2015/2016 23
 main()
 {
     int i = 1, N;
     cin>>N;
     finché resta vero che (i < = N),
       ripetere il blocco { cout<<i<<endl; i++; }
 } 
 main()
 {
      int i = 1, N;
      cin>>N;
      while (i<=N){
       cout<<i<<endl;
       i++; 
  }
 } 
                  Modifica della variabile i, e quindi 
                  della condizione di ripetizione
```
# Ciclo infinito 1/2

Leggere la definizione nella prossima slide

# Ciclo infinito 2/2

Leggere la definizione nella slide precedente

# Ciclo infinito

- Eseguire le istruzioni riportate nelle precedenti due slide porta ad un ciclo infinito
	- Sequenza di istruzioni ripetuta indefinitamente
- Cosa deve accadere affinché il corpo di un ciclo **while** sia ripetuto indefinitamente?

#### Condizione sempre vera

- Come si è visto, è necessario che la condizione sia sempre vera
- Come vedremo si può interrompere un ciclo infinito anche inserendo nel corpo del ciclo una istruzione speciale di uscita dal ciclo stesso

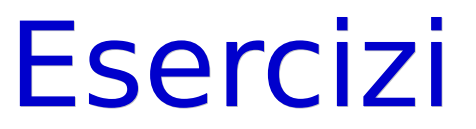

 Svolgere la quinta esercitazione fino a stampa secondi trascorsi.cc

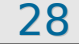

## Struttura dati

- Per descrivere i prossimi algoritmi ci conviene introdurre il concetto di struttura dati
- Per ora definiamo una **struttura dati** semplicemente come un insieme di oggetti, ossia di variabili e/o costanti con nome
- Spesso una struttura dati viene utilizzata per **rappresentare i dati del problema reale**, o almeno la parte di dati necessaria per permettere all'algoritmo di risolverlo

#### Domanda

 Da cosa era composta la struttura dati nel precedente esercizio di stampa dei primi N numeri naturali?

## Risposta

#### Dalle variabili **N** ed **i**

# Problema più complesso

- Dato un numero naturale N, letto da stdin, stampare la corrispondente somma dei primi N numeri naturali
- Bisogna cioè calcolare e stampare il valore di:  $S = 1 + 2 + ... + N$
- Cominciamo come al solito dall'idea
- Ci sarà sicuramente da eseguire un ciclo ...

# Analisi 1/4

- Prima di tutto, utilizzando la solita variabile 'contatore' **i**, da incrementare e confrontare con N, possiamo gestire il numero di ripetizioni da effettuare
- Ora però dobbiamo riuscire a mettere la somma da qualche parte
- Ci vorrebbe una variabile in cui
	- $\blacksquare$  Se N  $== 1$ , ci finisca 1
	- $\blacksquare$  Se N = = 2, ci finisca  $1 + 2$

...

# Analisi 2/4

 Supponendo di inizializzare **i** ad 1 e di incrementarlo solo alla fine di ogni iterazione, che valore è memorizzato dentro **i** all'inizio della prima iterazione?

Uno

- Ed all'inizio della seconda?
	- Due
- Ed all'N-esima?

 $\blacksquare$ 

# Analisi 3/4

Quindi, nel caso di N iterazioni:

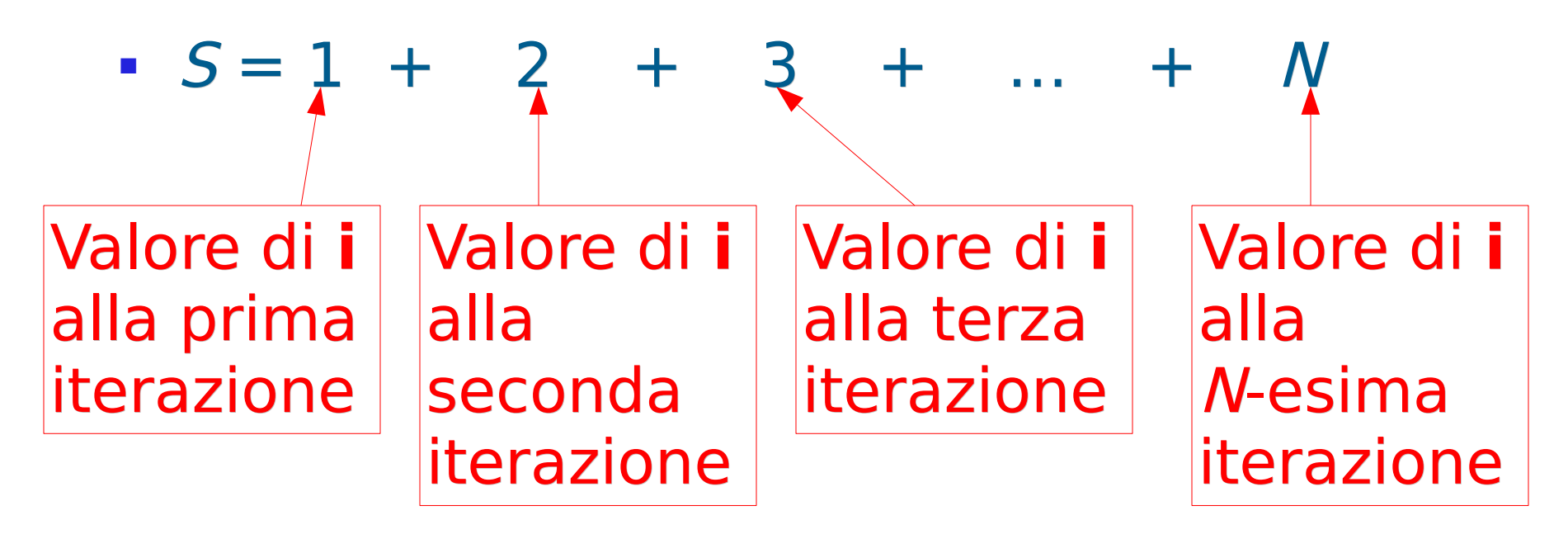

 Ma allora, se sommiamo i diversi valori assunti da **i** ad ogni iterazione, non è che otteniamo proprio il valore S cercato?

### Analisi 4/4

 Come riuscire a ritrovarsi il risultato della somma dei diversi valori assunti da **i** memorizzato all'interno di una qualche variabile?
- Possiamo memorizzare (accumulare) il valore assunto dalla somma **fino all'iterazione corrente** all'interno di una ulteriore variabile
	- Ad ogni nuova iterazione, aggiungiamo al valore corrente di tale variabile il nuovo valore assunto da **i**
		- Ovviamente continueremo fintanto che **i** sarà minore o uguale di **N**
	- Alla fine dell'ultima iterazione tale variabile conterrà necessariamente (avrà accumulato) la somma di tutti i valori assunti da **i**

#### Struttura dati

- Ora abbiamo gli elementi per definire la struttura dati da utilizzare
	- Una variabile **N** che rappresenti il numero naturale N dato
	- Una variabile **somma** che rappresenti la somma calcolata
	- Una variabile contatore **i** che rappresenti un ausilio per scorrere tutti i valori naturali da 1 fino a N
- Definite l'algoritmo (senza dimenticare le inizializzazioni!)

## Algoritmo

- **Inizialmente, somma** vale 0, **i** vale 1
- **Finché <b>i** <= **N**, ripetere:
	- aggiungere a somma il valore di **i**
	- incrementare di 1 il valore di **i**

#### Programma quasi completo

```
main()
{
    \text{int } i = 1, \text{ somma } = 0, \text{ N}; cin>>N;
    finché resta vero che (i<=N),
      ripetere il blocco { somma += i; i++; }
    cout<<somma<<endl;
}
```
#### Programma

```
main()
{
   int i = 1, somma = 0, N;
    cin>>N;
    while(i <= N) {
     somma += i;
     i++;
    }
   cout<<somma<<endl;
}
```
# Istruzione iterativa **do … while**

#### Istruzione **do … while**

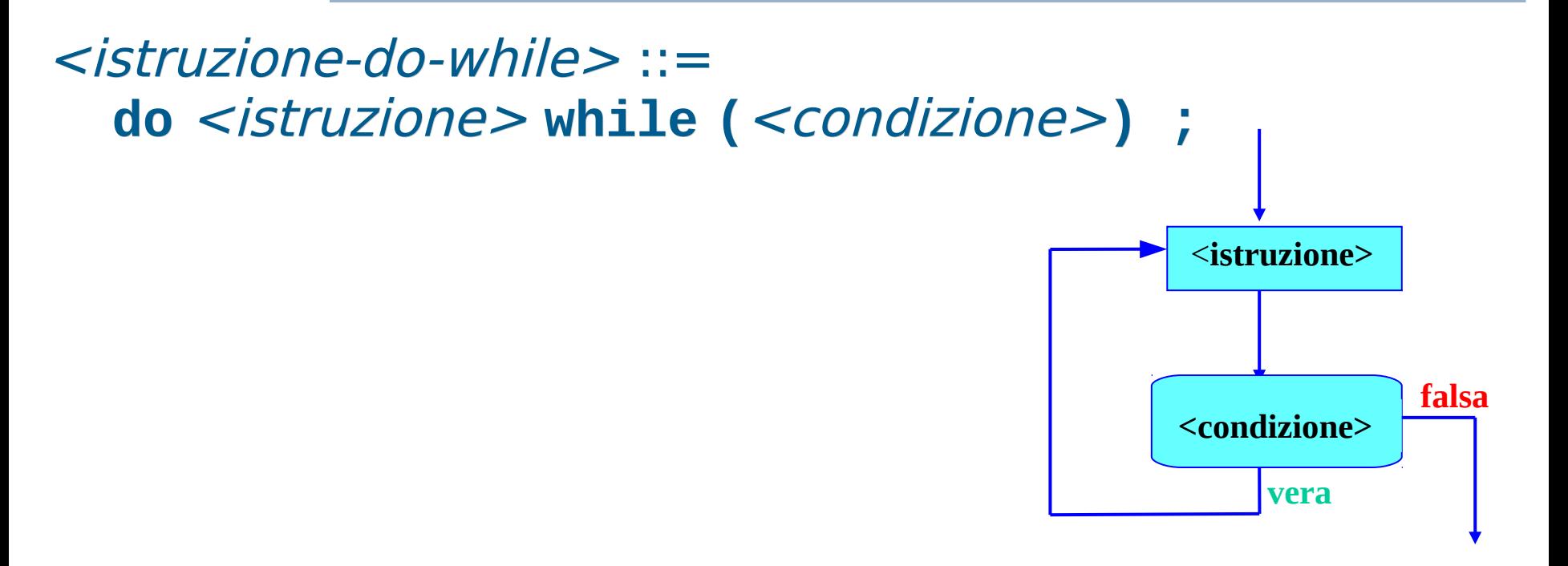

- È una "variazione sul tema" dell'istruzione **while**
- A differenza dell'istruzione **while**, la condizione è controllata **dopo** aver eseguito <istruzione>
- Quindi il (corpo del) ciclo viene sempre **eseguito almeno una volta**

Programmazione I – Paolo Valente - 2015/2016 **1999 12: 13 de avec 10 de avec 10 de avec 10 de avec 10 de avec 10** 

## **Osservazioni**

- Non dimenticate il **;** dopo il **while (...)**
- Analogamente al **while**, per evitare il ciclo infinito, <istruzione> **deve modificare prima o poi la condizione**
- Si noti che, come nel caso del **while**, si esce dal ciclo quando la condizione è falsa
- Non è adatta a quei casi in cui il ciclo può non dover essere mai eseguito
- **E** adatta a quei casi in cui, per valutare condizione, è necessario aver già eseguito <istruzione> Esempio tipico: **Controllo valori di input**

#### Controllo valori in input

Esempio 1: **n** deve essere positivo per andare avanti **do**

```
cin>>n;
while (n<=0);
```
Esempio 2: **n** deve essere compreso fra 3 e 15 (inclusi) **do**

```
cin>>n;
while ((n<3) || (n>15));
```
Esempio 3: **n** deve essere negativo o compreso fra 3 e 15 **do**

```
cin>>n;
while ((n>=0) && ((n<3) || (n>15)));
```
# Istruzione iterativa **for**

## Visibilità della condizione

- Se dimenticassimo di inserire la condizione in un ciclo **while** o **do … while**, il programma non si compilerebbe affatto
- **· Invece, se la condizione è presente, siamo** portati spontaneamente a leggerla prima di leggere il corpo del ciclo
- Quindi, nel caso in cui la condizione contenga errori, la probabilità che ce ne accorgiamo è molto alta

#### Domanda

 La correttezza della condizione di un ciclo è una condizione sufficiente ad assicurare che siano eseguite **tutte e sole** le iterazioni che devono effettivamente essere eseguite in accordo all'algoritmo da implementare?

## Altre condizioni

- No
- Oltre alla correttezza della condizione del ciclo, sono fondamentali anche la correttezza
	- del valore iniziale e
	- delle istruzioni di modifica

delle variabili che determinano la condizione del ciclo

## Problema 1/2

- In merito possiamo evidenziare che, mentre la condizione del ciclo è esplicitata nelle intestazioni delle istruzioni **while** e **do … while**, mancano
	- sia un **punto esplicito in cui inizializzare le variabili**
	- che un **punto esplicito in cui inserire l'istruzione di modifica** della condizione del ciclo
- La mancanza dei precedenti punti espliciti fa sì che ogni programmatore inserisca le corrispondenti operazioni di inizializzazione e modifica dove meglio crede

#### Problema 2/2

- Questo aumenta la difficoltà e la fatica di controllare la presenza/correttezza di tali operazioni
	- Quindi anche la probabilità di commettere errori
- Se invece prevedessimo dei punti espliciti in cui tali operazioni possano essere inserite, tali operazioni o la loro assenza salterebbero subito agli occhi (così come accadrebbe per la condizione del ciclo)

#### Istruzione iterativa **for**

- L'istruzione **for** è proprio una estensione dell'istruzione **while** in cui sono previsti, oltre ad un punto in cui inserire la condizione del ciclo, anche
	- un punto in cui inserire l'istruzione da eseguire **subito prima** della prima iterazione
	- un punto in cui inserire l'istruzione da eseguire **subito dopo** ciascuna iterazione

#### Sintassi e semantica

<istruzione-for> ::= **for (**<istr\_iniziale>**;**<condizione>**;**<istr\_dopo\_iter>**)** <istruzione\_corpo>

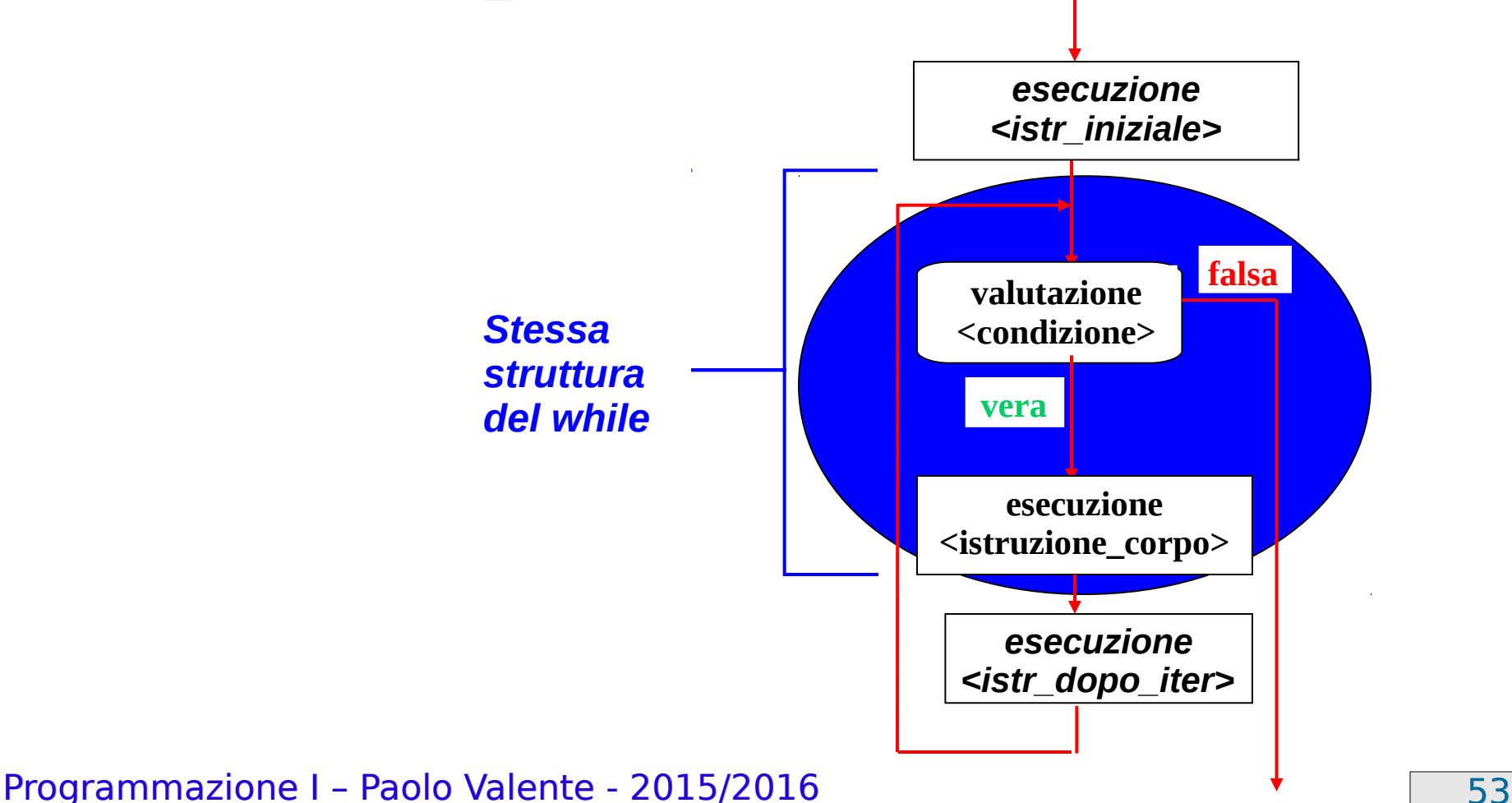

#### Intestazione **for**

 Definiamo intestazione di un'istruzione (o ciclo) **for** la parte

**for (**<istr\_iniziale>**;**<condizione>**;**<istr\_dopo\_iter>**)**

nella precedente definizione della sintassi dell'istruzione **for**

## Soluzione problemi **while** 1/2

- Le istruzioni <istr iniziale> ed <istr dopo iter> nell'intestazione del ciclo sono tipicamente utilizzate come punti espliciti per
	- nizializzare i valori delle variabili e per ا $\,$
	- modificare le variabili che determinano la condizione del ciclo
- Si risolvono così i problemi del **while** e del **do … while** precedentemente descritti

## Soluzione problemi **while** 2/2

 Possiamo schematizzare la cosa nel modo seguente:

<uso-istruzione-for-per-esplicitare-inizializz\_modifica> ::= **for (**<istr\_inizializzazione>**;**<condizione>**;**<istr\_modifica>**)** <istruzione\_corpo>

- Vediamone un esempio illuminante in linguaggio C …
	- Come vedremo in dettaglio in seguito, in linguaggio C non esiste l'oggetto **cout** e si può stampare una stringa su stdout con la funzione **printf("Stringa da stampare") ;** equivalente a: **cout<<"Stringa da stampare" ;**

## Esempio pratico in C

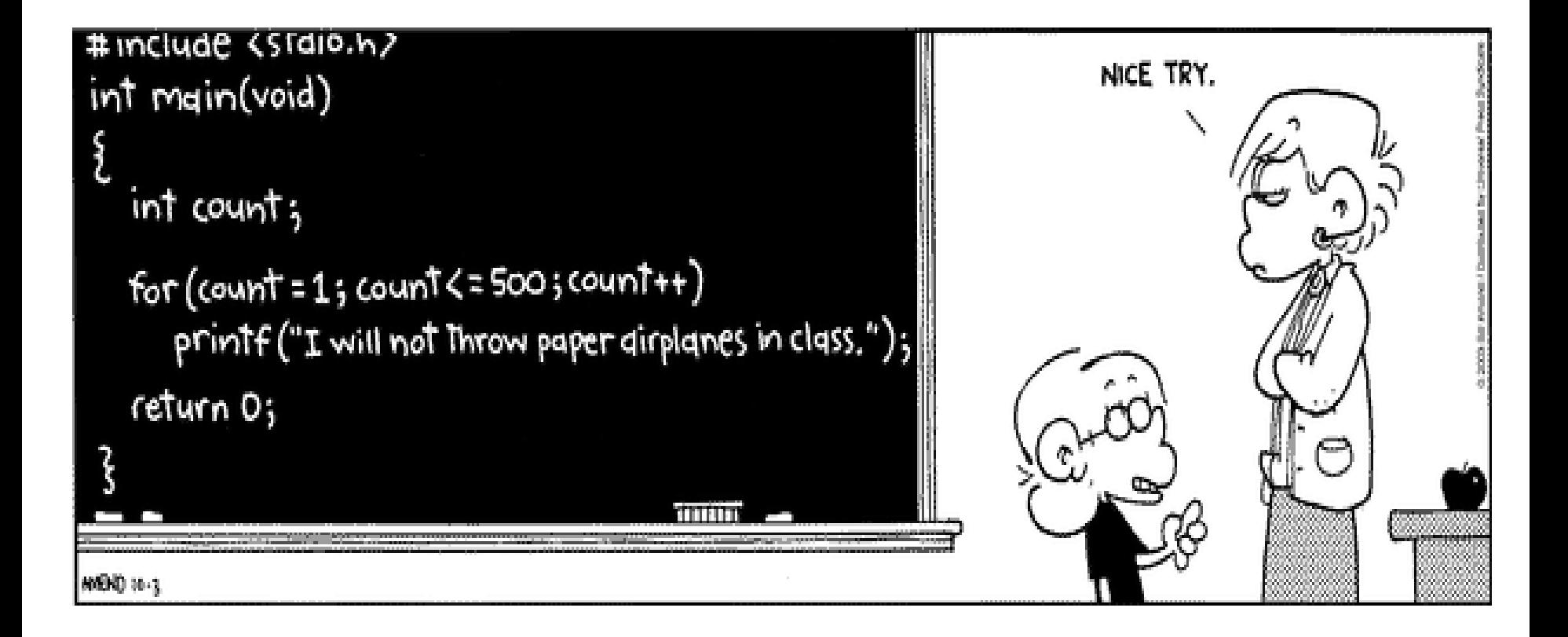

#### Programmazione I – Paolo Valente - 2015/2016 **1998 1999 10:40 10:40 10:40 10:40 10:40 10:40 10:40 10:40 10:40 10:40 10:40 10:40 10:40 10:40 10:40 10:40 10:40 10:40 10:40 10:40 10:40 10:40 10:40 10:40 10:40 10:40 10:40 10:4**

## Problema iniziale

- Risolviamo il nostro semplice problema iniziale utilizzando l'istruzione **for** al posto del **while**
- La traccia era: scrivere un programma che, dato un numero naturale N, letto a tempo di esecuzione del programma stesso, stampi i primi N numeri naturali
- Modifichiamo **opportunamente** e completiamo il programma parziale, che era: **main()**

```
Programmazione I – Paolo Valente - 2015/2016 58
 {
    int i = 1, N; cin>>N;
    finché resta vero che (i < = N),
       ripetere il blocco { cout << i << end1; i++; }
 }
```
#### Soluzione con **for**

**main() { int i, N; cin>>N;**  $for(i \leq 1 ; i \leq N ; i++)$ cout << i << endl; **}** Inizializzazione della variabile **i** Modifica della variabile **i**, e quindi della condizione di ripetizione

#### Nuova forma alternativa

- A partire dallo standard C++11 è disponibile anche una nuova forma per l'istruzione **for**
- La vedremo dopo aver introdotto i tipi di dato utilizzati nella definizione di questa nuova forma dell'istruzione **for**

## Ulteriore vantaggio del C++

- Come abbiamo visto, col linguaggio C++ si possono inserire istruzioni qualsiasi, incluso le definizioni, in ogni punto del **main**
- **In particolare si può inserire anche unangle instrutata. definizione come istruzione iniziale nell'intestazione** dell'istruzione **for**
	- In questo caso la variabile così definita si può utilizzare solo nell'intestazione e nel corpo del ciclo **for**
- Modifichiamo il programma precedente per sfruttare questa caratteristica

## Esempio

```
main()
{
    int N;
    cin>>N;
    for(int i = 1 ; i <= N ; i++)
      cout<<i<<endl;
}
                Definizione con inizializzazione 
                della variabile i
```
#### Commento

- Questa forma di definizione all'interno del ciclo da diversi vantaggi in termini di **leggibilità** e **riduzione del rischio di errori**
	- Tutte le **operazioni più importanti** relative alle variabili di controllo del ciclo (definizione, inizializzazione, controllo della condizione, modifica delle variabili) sono **raggruppate nell'intestazione** del ciclo
- Programmazione I Paolo Valente 2015/2016 **63**  Variabili che devono essere utilizzate solo nel ciclo possono essere definite in maniera tale da *vivere* solo per la durata del ciclo, impedendo così di commettere l'errore di utilizzarle inavvertitamente quando non dovrebbero più essere utilizzate

## Istruzioni multiple

- Si possono inizializzare più variabili nella istruzione iniziale dell'intestazione del **for**
- Allo stesso modo si possono effettuare più operazioni nell'istruzione da eseguire subito dopo la fine di ciascuna iterazione
- Basta utilizzare l'operatore virgola

## Operatore virgola 1/2

Date le generiche espressioni <espr1>, <espr2>, ..., <esprN> le si può concatenare mediante l'operatore virgola per ottenere la seguente espressione composta:

<espr1>**,** <espr2>**, ...,** <esprN>

in cui

- le espressioni <espr1>, <espr2>, ..., <esprN> saranno **valutate l'una dopo l'altra**
- il valore dell'espressione composta sarà uguale a quello dell'ultima espressione valutata

#### Operatore virgola 2/2

Esempi:

$$
int i, j ;
$$
  
for( $i = 10$ ) $j = 3$ ;  $i < 5$ ;  $i + 10$   $j - 1$ )  
....;

## Definizione multipla

- Si possono inoltre definire ed inizializzare più variabili nella istruzione iniziale dell'intestazione del **for**
- Devono essere tutte dello stesso tipo

 $for$  (<tipo\_variabili> <nome\_variabile1> $\int$  = <valore1> $\int$ , <nome\_variabile2> *[* **=** <valore2> *]***, … ;** <condizione> **;** <istruzione1>**,** <istruzione2>**, …)**

Esempio:

**for(int i = 1, j = 0 ; i <= N && j <= M; i++, j++)**

## Secondo problema

- Completiamo la panoramica risolvendo anche l'altro problema utilizzando l'istruzione **for**
- Dato un numero naturale N, letto da stdin, stampare la corrispondente somma dei primi N numeri naturali
- Nella soluzione sfruttare opportunamente la possibilità di definire variabili nell'intestazione del ciclo

#### Soluzione

```
main()
{
    int N, somma = 0;
    cin>>N;
    for(int i = 1 ; i <= N ; i++)
     somma += i;
   cout<<somma<<endl;
}
```
## Confronto for/while 1/2

 Terminiamo confrontando le soluzioni del problema scritte utilizzando le due istruzioni

#### Confronto for/while 2/2

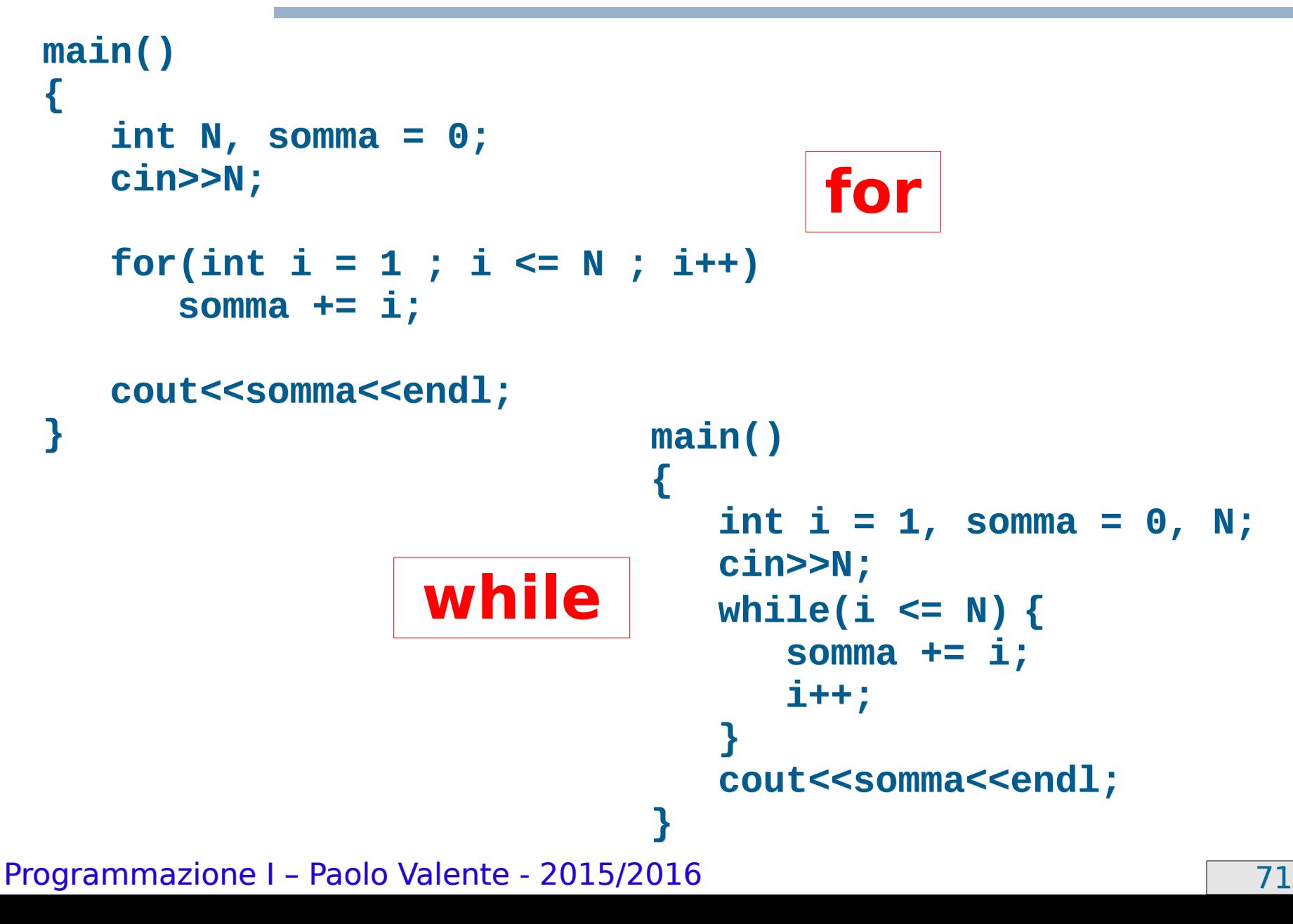

## Semplificazione corpo del ciclo

- Una volta eliminato il bisogno di modificare le variabili di controllo del ciclo all'interno del corpo del ciclo stesso, vi rimane solo l'operazione vera e propria da ripetere:
	- migliore leggibilità
	- spesso non è più necessaria un'istruzione composta
## Omissioni nell'intestazione

- Sia ognuna delle due istruzioni che la condizione previste nell'intestazione del ciclo **for** possono essere omesse
	- Il separatore **;** deve rimanere
	- **Se manca** la condizione, la si assume **sempre vera**
- **Esempi** 
	- Equivalente del **while**: **for ( ;** <condizione> **; )** <istruzione>
	- Ciclo infinito:
	- **for ( ; ; )** <istruzione>

Programmazione I – Paolo Valente - 2015/2016 **73** 

### Esercizi

- Proviamo ora a svolgere un po' di esercizi per familiarizzare ulteriormente con le istruzioni cicliche
	- somma e max 1.cc e fattoriale.cc della quinta esercitazione

## Esercizi per casa

- Seguono ora tre esercizi commentati
	- le varie fasi di sviluppo sono descritte in dettaglio
- Si tratta di slide non ancora convertite nel nuovo formato utilizzato in queste lezioni
	- Possono dare problemi in caso di stampa
	- Trovate la versione pronta per la stampa in bianco e nero nel file Esercizi\_casa-Lez\_05-bn.ps

### **Esercizio** (*Specifica*)

- **Leggere da input due valori naturali, calcolarne il prodotto come sequenza di somme e stampare il risultato su video.**
- **Se ci riusciamo, dopo aver ovviamente definito l'algoritmo, proviamo a scrivere il programma solo carta e penna**

### **Esercizio** (*Algoritmo "banale"*)

#### • **Idea**:

Dati i due numeri *x* e *y*, sommare *y* a *y*, *x* volte

#### • **Algoritmo**:

- Leggo i valori da input
- Utilizzo una variabile ausiliaria *n*, inizializzata al valore di *x*, che mi serve come contatore del numero di somme delle *y*
- Utilizzo anche una variabile ausiliaria *P*, inizializzata a 0, che mi serve per memorizzare le somme parziali delle *y*
- Effettuo *n* somme di *y*, mettendole in *P*
- Al termine, il risultato sarà contenuto in *P*

### **Esercizio** (*Rappresentazione informazioni*)

- Servono 2 variabili (*int*) per rappresentare i valori da moltiplicare: **x**, **y**
- Servono, poi, due variabili ausiliarie (*int*) per rappresentare l'indice delle somme e le somme parziali: **n**, **P**
- Possiamo usare le istruzioni while o for
	- Provare con entrambe

#### **Esercizio** (*Programma*)

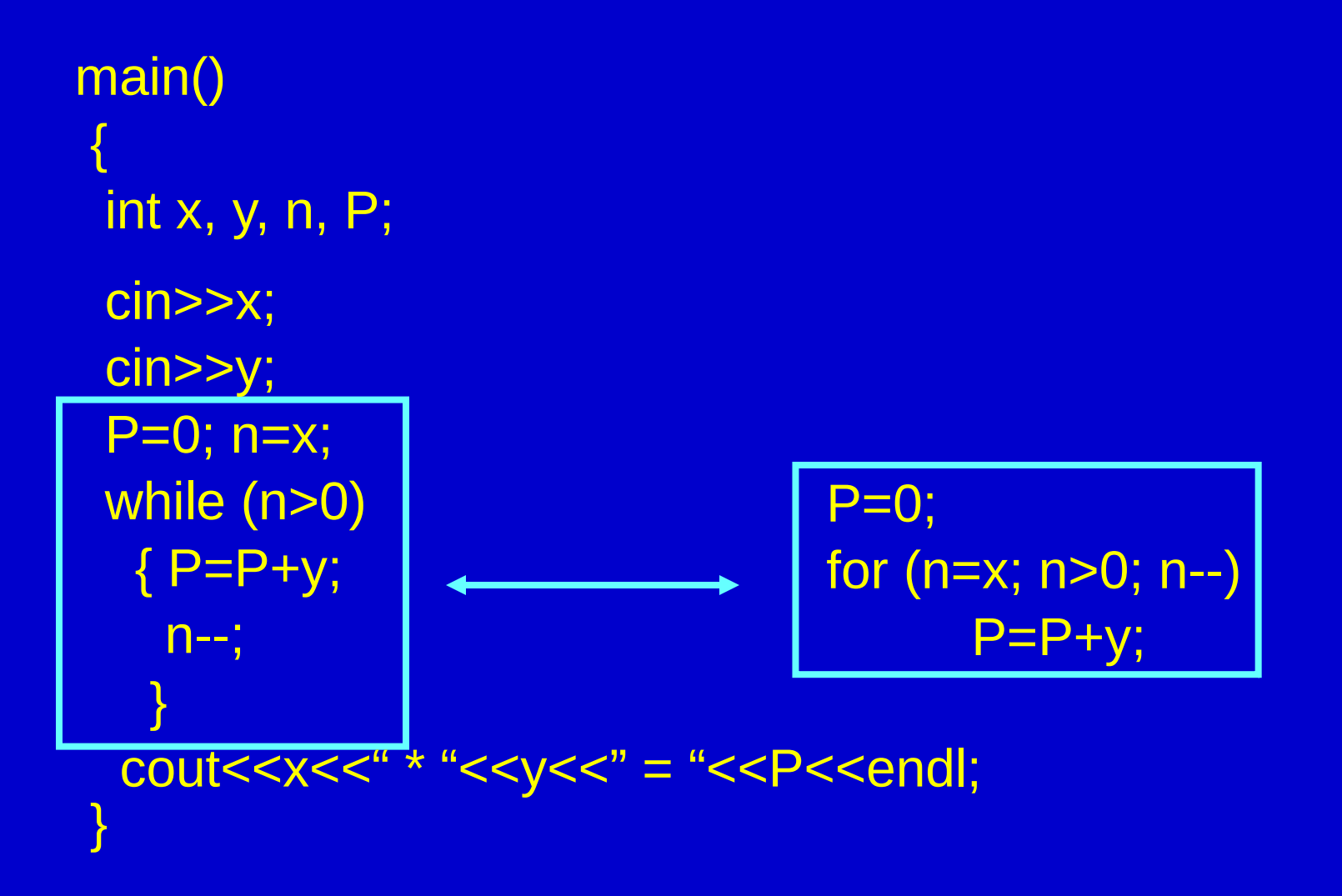

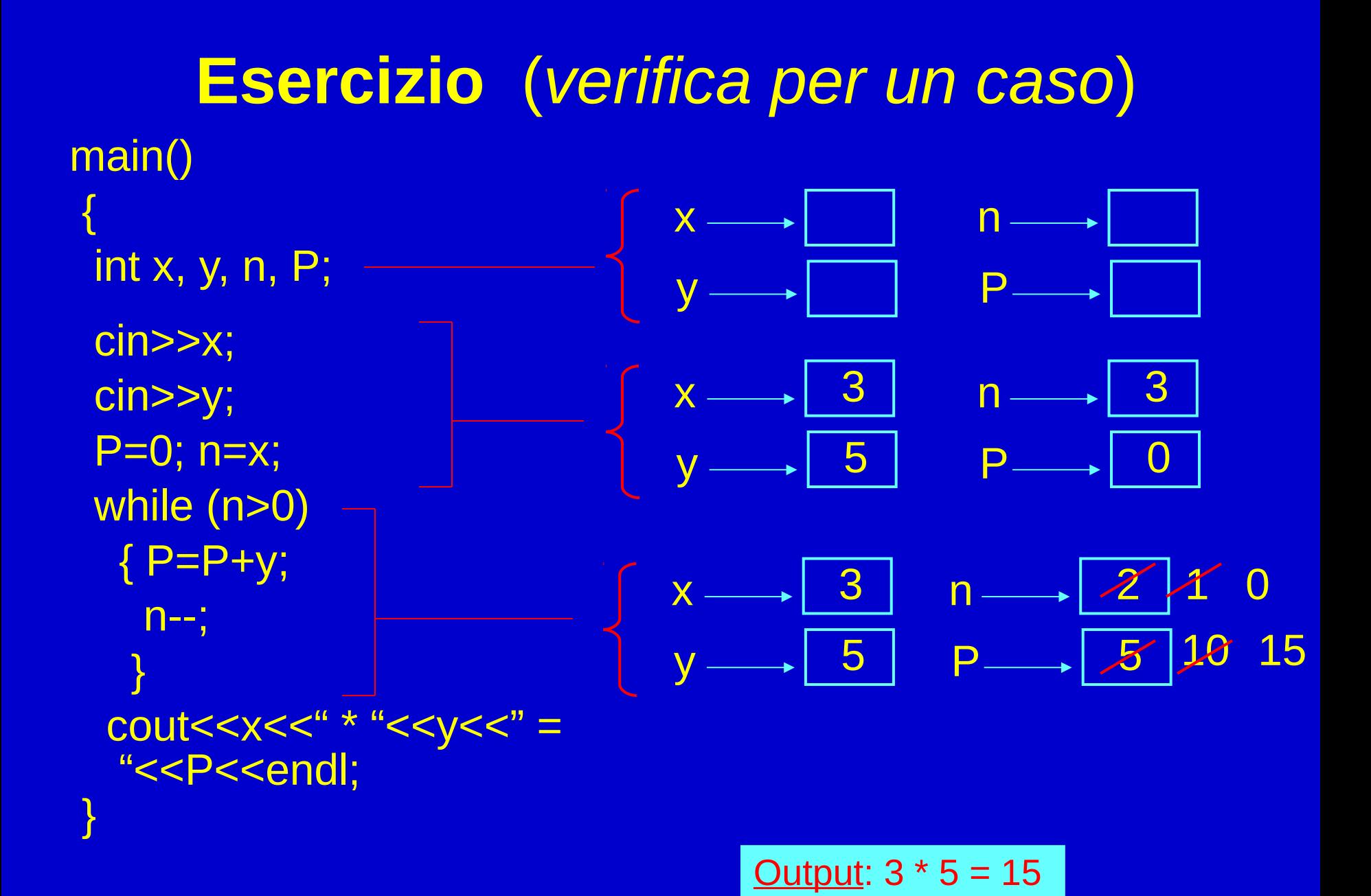

### **Esercizio** (*Algoritmo "intelligente"*)

#### • **Idea!!**:

- Se i due numeri sono molto distanti fra di loro, …
- Quindi, dati i due numeri *x* e *y*, conviene controllare chi è il maggiore, e sommare il maggiore tante volte quante sono indicate dal minore

#### • **Algoritmo**:

- Leggo i valori da input
- Calcolo il maggiore tra *x* e *y*
- Utilizzo una variabile ausiliaria *n*, inizializzata al valore del minore, che mi serve come contatore della somme del maggiore
- Utilizzo anche una variabile ausiliaria *P*, inizializzata a 0, che mi serve per memorizzare le somme parziali
- Effettuo *n* somme del numero maggiore, mettendole in *P*
- Al termine, il risultato sarà contenuto in *P*

#### **Esercizio**

- **Scrivere un programma che legga un numero intero non negativo in ingresso e lo divida progressivamente per 10, finché non si riduce al valore 0. Il programma stampa il numero iniziale ed il risultato intermedio di ogni divisione**
- **Esempi:**

**Immettere un numero intero non negativo: 145 145 14 1**

**Immettere un numero intero non negativo: 0 0**

#### **Tentativo 1/2**

```
main ()
{
 int i;
  cout<<Immettere un numero intero non negativo: " ;
 cin>>i;
  …
  cout<<<i<"\t";
  i = 10;
  …
 cout<<endl ;
}
```
#### **Tentativo 2/2**

```
main ()
{
 int i;
  cout<<Immettere un numero intero non negativo: " ;
```

```
 cin>>i ;
 while (i > 0) {
  cout<<<i<"\t" ;
  i = 10 ;
  }
 cout<<endl;
}
```
Cosa viene stampato se si legge 0 dallo stdin?

#### **Possibile soluzione**

```
main ()
{
  int i ;
  cout<<Immettere un numero intero non negativo: " ;
 cin>>i;
```

```
 do {
  cout<<<i<"\t";
  i = 10;
 } while (i > 0);
 cout<<endl;
}
```
#### **Esercizio: stampa numero al contrario**

- **Scrivere un programma che legga un numero intero non negativo in ingresso e lo stampi al contrario**
- **Esempi:**

**Immettere un numero intero non negativo: 164 461 Immettere un numero intero non negativo: 0**

**0**

### **Suggerimenti**

- **Supponiamo di contare l'***ordine* **delle cifre di un numero a partire da destra e dall'indice zero**
- **Nel precedente esercizio**
	- **Che proprietà ha la cifra di ordine** *0* **del numero contenuto nella variabile** *i* **dopo** *d* **divisioni ?**
	- **Forse è la cifra di ordine** *d* **del numero iniziale?**
- **Con quale operatore si 'cattura' la cifra di ordine 0 di un numero** *n* **in base 10?**

### **Algoritmo 1/2**

- Leggo il valore *n* da input (es: 123)
- Stampo la cifra di ordine 0, che mi è data da *n % 10 (= 123 %10 = 3)*
- Divido *n* per *10* (dopodiché n = 123 / 10 = 12)
	- *NOTA: se n contiene solo una cifra, ossia n < 10, allora, n / 10 == 0, e viceversa*

#### **Algoritmo 2/2**

#### 1. Finché n > 0

- *a) Stampo n % 10*
- *b) Divido n per 10, ossia n = n / 10*

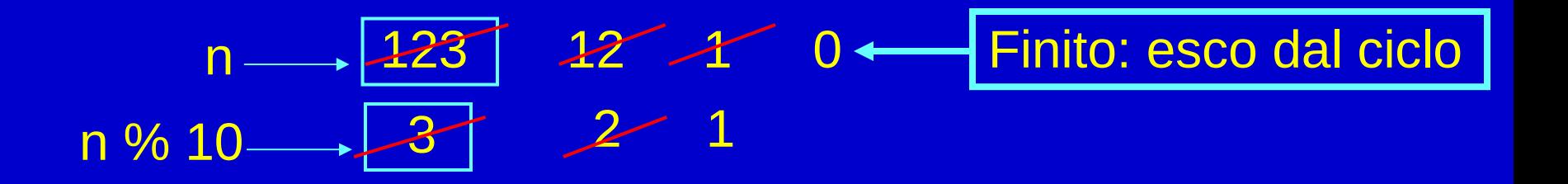

#### **Possibile soluzione**

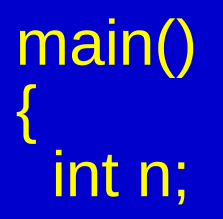

 cout<<"Inserire un numero intero non negativo : " ; cin>>n ;

```
 do 
\{cout<<n % 10;
 n = 10; } while (n>0);
```
## Cicli annidati

- · Il corpo di un ciclo può a sua volta contenere altri cicli
	- Si denota come annidato un ciclo contenuto all'interno di un altro ciclo
- Svolgere gli **esercizi sui cicli annidati** della quinta esercitazione

## Modifica esecuzione iterazioni

- Vi sono due istruzioni senza argomenti che permettono
	- di uscire immediatamente da un ciclo
		- **break;** E' la stessa istruzione già vista per l'istruzione **switch**
	- di modificare la normale sequenza di esecuzione di una iterazione
		- **continue;** Utilizzabile solo in un ciclo

## Istruzione **break;**

- L'istruzione **break;** provoca l'immediata uscita da un ciclo o, come sappiamo, dal corpo di uno **switch**
- Nel caso di un ciclo, l'istruzione eseguita dopo **break;** è quella successiva al corpo del ciclo stesso

## Esempio **break;**

```
main()
{
   int x, y, n, P;
   cin>>x>>y;
   P=0; n=x;
   while (n>0){ 
     P=P+y;
     if (P>250000)
           break;
     n--;
 }
  cout<<x<<" * "<<y<<" = "<<P<<endl;
 }
```
Programmazione I – Paolo Valente - 2015/2016 Programmazione I – 94

# Flessibilità e pericolo

- L'istruzione **break;** fornisce quindi una uscita alternativa da un ciclo oltre la valutazione della condizione del ciclo
- Si ha quindi maggiore flessibilità, ma si può rischiare di aumentare la difficoltà di comprensione del programma

## Istruzione **continue;**

- L'istruzione **continue;** si può utilizzare solo nel corpo di un ciclo
	- Fa saltare alla fine del corpo del ciclo
		- come se fosse un salto alla parentesi } che chiude il blocco
	- quindi causa una nuova valutazione della condizione del ciclo e l'eventuale inizio della prossima iterazione

## Esempio **continue;**

```
main()
{
   int x, y, n, P, min_k=3, max_k=12;
   cin>>x>>y;
   P=0; n=x;
  while (n>0){
      P=P+y;
      if ( (P>min_k) && (P<max_k) ) 
             continue;
      n--;
 }
    cout<<x<<" * "<<y<<" = "<<P<<endl;
           } Questo programma non risolve alcun problema concreto.
           Tuttavia, per esercizio, calcolare cosa viene stampato per
           x \leftarrow 3 e y \leftarrow 2
```
Programmazione I – Paolo Valente - 2015/2016 Programmazione I – 97

- Svolgere tutti i rimanenti esercizi della quinta esercitazione fino a catena omogenea.cc
- Prima prova pratica di autovalutazione
	- Svolgere *catena.cc* della quinta esercitazione

## Istruzione vuota

- E' un semplice **;**
- Non fa nulla
- Sintatticamente è trattata come una qualsiasi altra istruzione
- Può tornare utile con un ciclo **for**, perché nell'intestazione del ciclo si eseguono già delle istruzioni. Esempio:

```
int i ;
// legge i da stdin e si ferma solo se i != 0
for (i = 0 ; i == 0 ; cin>>i)
      ; // il corpo non fa nulla
cout<<i<<endl ; // stampa un numero diverso da 0
```
Programmazione I – Paolo Valente - 2015/2016 Programmazione I – 99